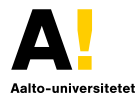

# Introduktion till **ETEX** och Aalto-universitetets LATEX-botten

Henrik Wallén

JOIN.sv.kand / våren 2019

## Allmänt

### *l***T<sub>F</sub>X** är ett typsättningsprogram

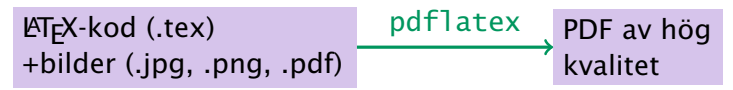

som är speciellt lämpat för vetenskapligt skrivande med matematiska formler, källhänvisningar och hänvisningar till figurer, tabeller, formler, etc.

- **F** LATEX är inte ett ordbehandlingsprogam man skriver snarare källkod.
- ▶ I koden framhävs innehåll och struktur.
- *ñ* Däremot är det relativt knepigt att göra egen layout.

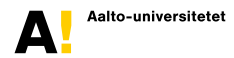

### Dokumentation

En utmärkt introduktion är

*The Not So Short Introduction to LATEX2ε* <http://mirrors.ctan.org/info/lshort/english/lshort.pdf>

*Pitkänpuoleinen johdanto LATEX2ε:n käyttöön* <http://mirrors.ctan.org/info/lshort/finnish/lyhyt2e.pdf>

På nätet finns massor med information. Svar som hittas på <https://tex.stackexchange.com/> brukar vara bra.

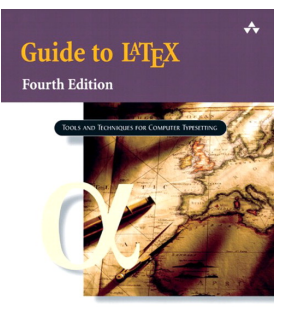

Dessutom finns det många med bra böcker, varav Kopka & Daly: *Guide to LAT<sub>F</sub>X*, 4th Ed. rekommenderas både som introduktion och referens.

Helmut Kopka and Patrick W. Daly

# Tillgänglighet på kampus

### Aalto-Windows (MiKTeX 2.9)

Starta MiKTeX 2.9 → TeXworks eller dubbelklicka på en .tex-fil för att starta TeXstudio.

[TeXworks kommer med MikTeX. TeXstudio anses mångsidigare.]

Aalto-Linux (TeX Live 2015)<sup>1</sup>

Använd TeXworks / TeXstudio eller

- 1. Editera med din favorit-texteditor (emacs, vim, gedit, . . . )
- 2. Typsätt med pdflatex filnamn
- 3. Se på resultatet med evince filnamn.pdf

<sup>1</sup>som tyvärr har en för gammal version av pdfx-paketet

# Rekommenderade LATFX-distributioner

#### **Windows**

MiKTeX version 2.9 från <https://miktex.org/>

#### Mac

MacTeX-2018 från <https://tug.org/mactex/>

#### Linux

TeX Live 2018 från <https://tug.org/texlive/>

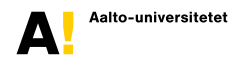

**LATEX-introduktion JOIN.sv.kand 5 (15)**

# Minimalt exempel på svenska

% exempel1.tex \documentclass{article}

\usepackage[utf8]{inputenc} \usepackage[T1]{fontenc} \usepackage[swedish]{babel}

\begin{document}

Detta korta exempel innehåller väldigt lite text.

\end{document}

Inledningen (*preamble*) väljer typen av dokument och laddar några paket som behövs för att skriva på svenska.

Allt som typsätts finns mellan \begin{document} och \end{document}

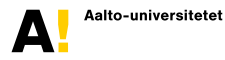

**LATEX-introduktion JOIN.sv.kand 6 (15)**

## Stycken och rubriker

\section{Rubrik}

Det här är ett mycket kort stycke.

Man byter stycke genom att lämna en tom rad emellan.

\subsection{Underrubrik}

\subsubsection{Mindre rubrik}

Tredje nivåns rubriker behövs för det mesta inte?

# 1 Rubrik

Det här är ett mycket kort stycke.

Man byter stycke genom att lämna en tom rad emellan.

1.1 Underrubrik

1.1.1 Mindre rubrik

Tredje nivåns rubriker behövs för det mesta inte?

> Med lite längre rader blir avstavningen snyggare.

## Att framhäva delar av texten

Ibland kan man behöva \emph{framhäva} enstaka ord eller ''citera något''. Undvik att använda \textbf{fet stil}.

```
\begin{quote}
 För längre citat finns
 en egen omgivning.
\end{quote}
```
Ibland kan man behöva *framhäva* enstaka ord eller "citera något". Undvik att använda fet stil.

> *För längre citat finns en egen omgivning.*

**LATEX-introduktion JOIN.sv.kand 8 (15)**

# Några specialtecken

- \ inleder ett kommando/makro
- { inleder block eller argument till makro
- } avslutar block eller argument till makro
- # används för makro-argument
- & separerar kolumner i tabeller
- % inleder en kommentar
- \$ inleder och avslutar matematikläge
- \ explicit mellanslag
- ~ hårt/fast mellanslag (non-breaking space)
- bindestreck
- $n\text{-}$  n-streck (t.ex. 24–26 april)
- $m$ -streck som är ovanligt på svenska
- $\wedge$  exponent i matematikläge (t.ex.  $x^{\wedge n}$   $\rightarrow x^{n}$ )
- index i matematikläge (t.ex.  $x_0 \rightarrow x_0$ )

Vid behov kan man använda \textbackslash, \textasciitilde,  $\%$ , \\$, osv.

## Matematik

```
För exponentfunktionen $e^x$ eller
$\exp(x)$ konvergerar potensserien
\begin{equation}
 \label{eq:exp}
  e^x = \sum_{n=0}^{\infty}r^{\frac{x^n}{n!}}= 1 + x + ...\end{equation}
för alla x\in\mathbb{S}. För \|x\|ll 1$
får man en bra approximation med de två
första termerna i~\eqref{eq:exp}.
```
För exponentfunktionen *e <sup>x</sup>* eller exp*(x)* konvergerar potensserien

<span id="page-9-0"></span>
$$
e^{x} = \sum_{n=0}^{\infty} \frac{x^{n}}{n!} = 1 + x + ... \quad (1)
$$

för alla  $x \in \mathbb{C}$ . För  $|x| \ll 1$  får man en bra approximation med de två första termerna i [\(1\)](#page-9-0).

Matematikläge i grönt. Notera hänvisning med \label och \eqref. Formel utan nummer fås med equation\*. Se [lshort.pdf](http://mirrors.ctan.org/info/lshort/english/lshort.pdf) för mera detaljer.

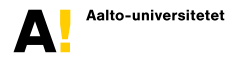

## Figurer

```
\usepackage{graphicx}
...
\begin{figure}
  \centering
  \includegraphics[width=0.5\textwidth]{ledspole.jpg}
  \caption{En spole för att demonstrera Faradays induktionslag.}
  \label{fig:spole}
\end{figure}
...
Med hjälp av spolen i figur~\ref{fig:spole} kan man...
```
#### exempel2.tex

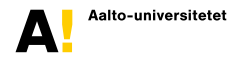

## Tabeller

```
\begin{table}
 \caption{Besselfunktionen nollställen $x_{ns}$
   för vilka J_n(x_{s-1})=0.}
 \label{tab:bessel}
 \begin{center}
   \begin{tabular}{c|ccc}
     n & $s=1$ & $s=2$ & $s=3$\\
     \hline
     0 & 2,405 & 5,520 & \phantom{0}8,654\\
     1 & 3,832 & 7,016 & 10,173\\
     2 & 5,136 & 8,417 & 11,620\\
      3 & 6,380 & 9,761 & 13,015
    \end{tabular}
 \end{center}
\end{table}
```
#### exempel2.tex

## Hänvisningar

Man skapar markörer med  $\lambda$ label{namn} som man hänvisar till med \ref{namn}. Notera också \eqref{namn} för att hänvisa till ekvationer och \pageref{namn} för att hänvisa till sidnummer.

### Källhänvisningar med numrerade referenser

För att hänvisa till böcker, artiklar, etc. används  $\cite\{key\}$  och i referenslistan finns \bibitem{key} <detaljer om källan> i thebibliography-omgivningen.

### Källhänvisningar med författare och årtal

För Harvard-stilen och liknande rekommenderas natbib-paketet. Använd \citet{key} eller \citep{key} beroende på om författaren är en del av den löpande texten eller inte:  $t = text$ ,  $p = parentheses$ .

#### exempel3.tex

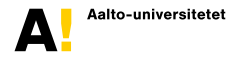

## Aaltos botten för examensarbeten

Det finns ett LAT<sub>E</sub>X-botten för kandidat- och diplomarbeten samt licentiatavhandlingar som stöder finska, engelska och svenska på:

<https://wiki.aalto.fi/display/Aaltothesis/Aalto+Thesis+LaTeX+Template>

Dessutom behöver man aaltologo-paketet:<sup>2</sup>

<https://wiki.aalto.fi/display/aaltolatex/Aalto+University+logo+package>

och en tillräckligt ny version av pdfx-paketet. Ladda vid behov ner från <http://mirrors.ctan.org/macros/latex/contrib/pdfx.zip> och spara alla filer i samma katalog.

<sup>2</sup> Ifall länken vidare ger 404, logga in på version.aalto.fi och försök på nytt.

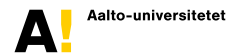

# För att komma igång

- **E** Ladda ner LATEX-bottnet och aaltologo-paketet och spara åtminstone filera aaltologo.sty, aaltothesis.cls, kandidatarbetsbotten.tex och ledspole.jpg i samma katalog.
- **F** Typsätt kandidatarbetsbotten.tex med pdflatex (två gånger!)
- ▶ Om det inte lyckades finns det åtminstone två vanliga fel:
	- ! LaTeX Error: File '[...]' not found.

⇒ Ett eller flera paket som behövs är inte installerade. Försök hellre välja en full installation av TeX Live, MikTeX, MacTeX e.d. istället för att jaga rätt på ett paket i gången.

! LaTeX Error: Unknown option '[...]' for package 'pdfx'.

⇒ Pdfx-paketet är för gammalt. Ladda ner den nyaste versionen.

**▶ Spara kandidatarbetsbotten.tex med ett bättre namn och börja jobba** med innehållet

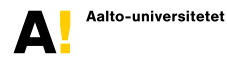